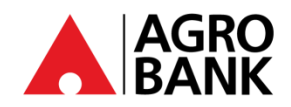

## **SOALAN-SOALAN LAZIM**

**'DuitNow QR' – AGRONet Mobile**

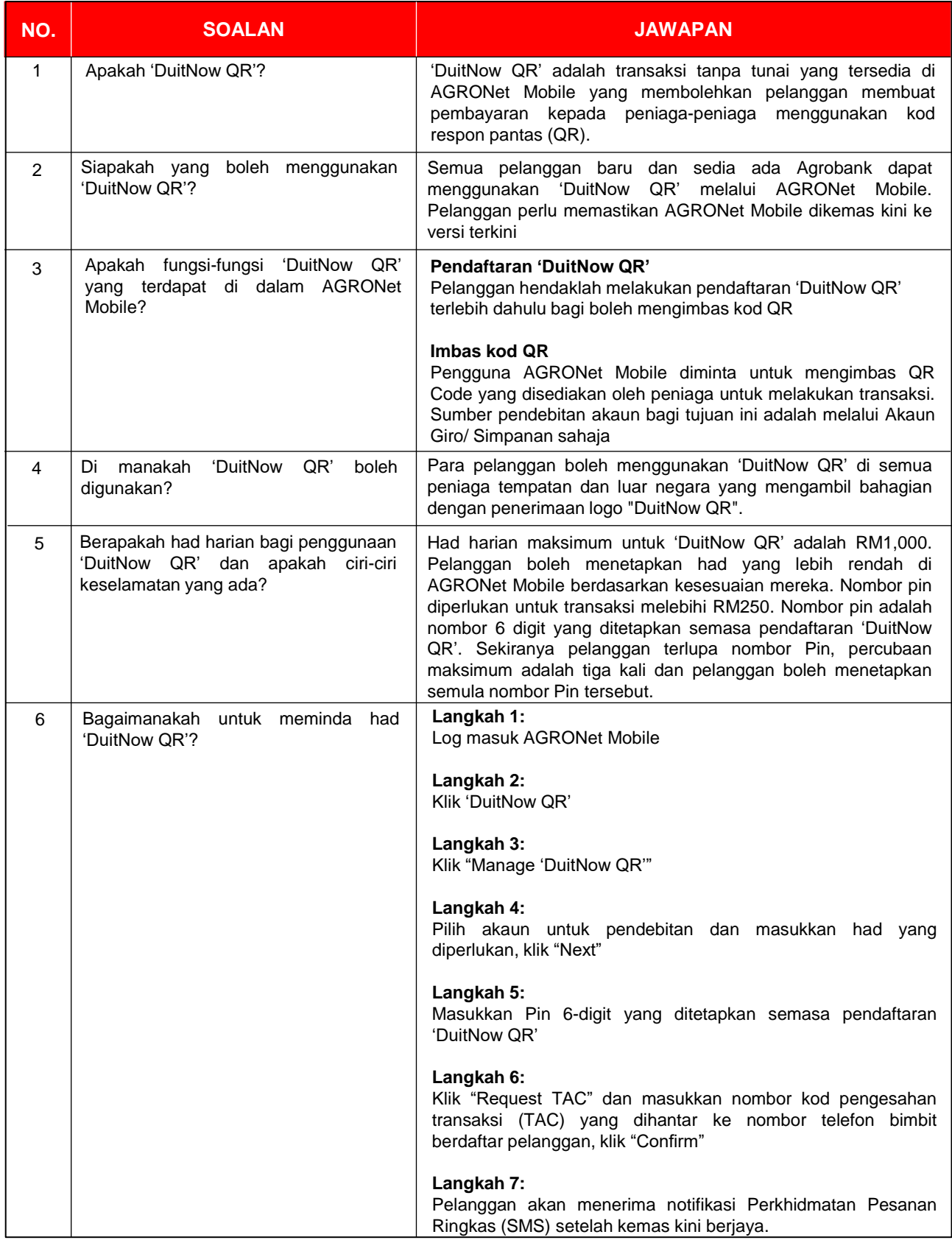

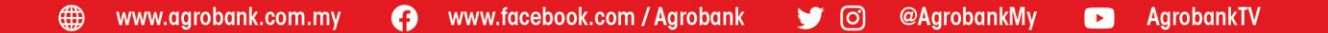

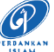

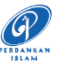

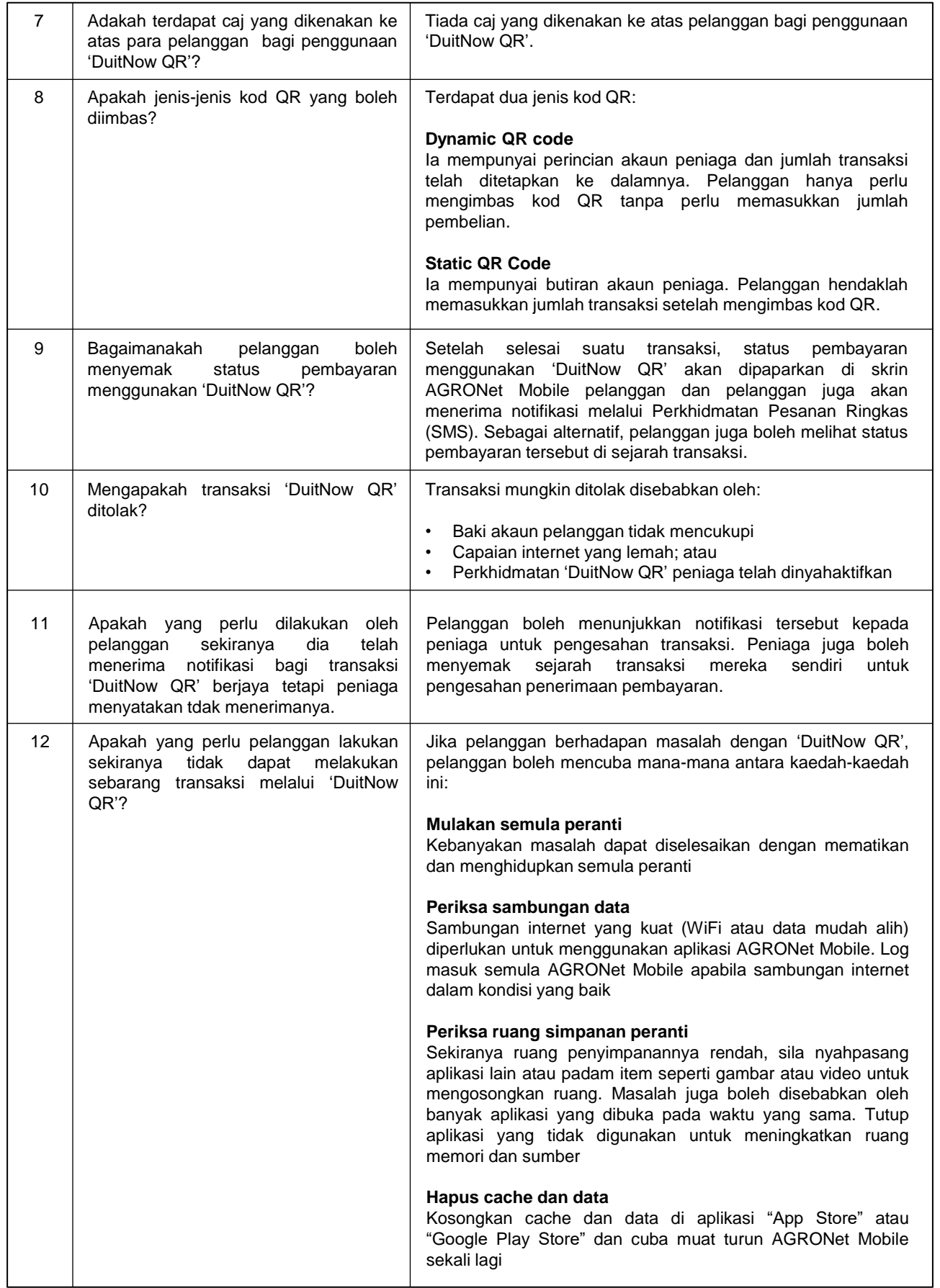

16 Jun 2021

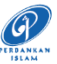

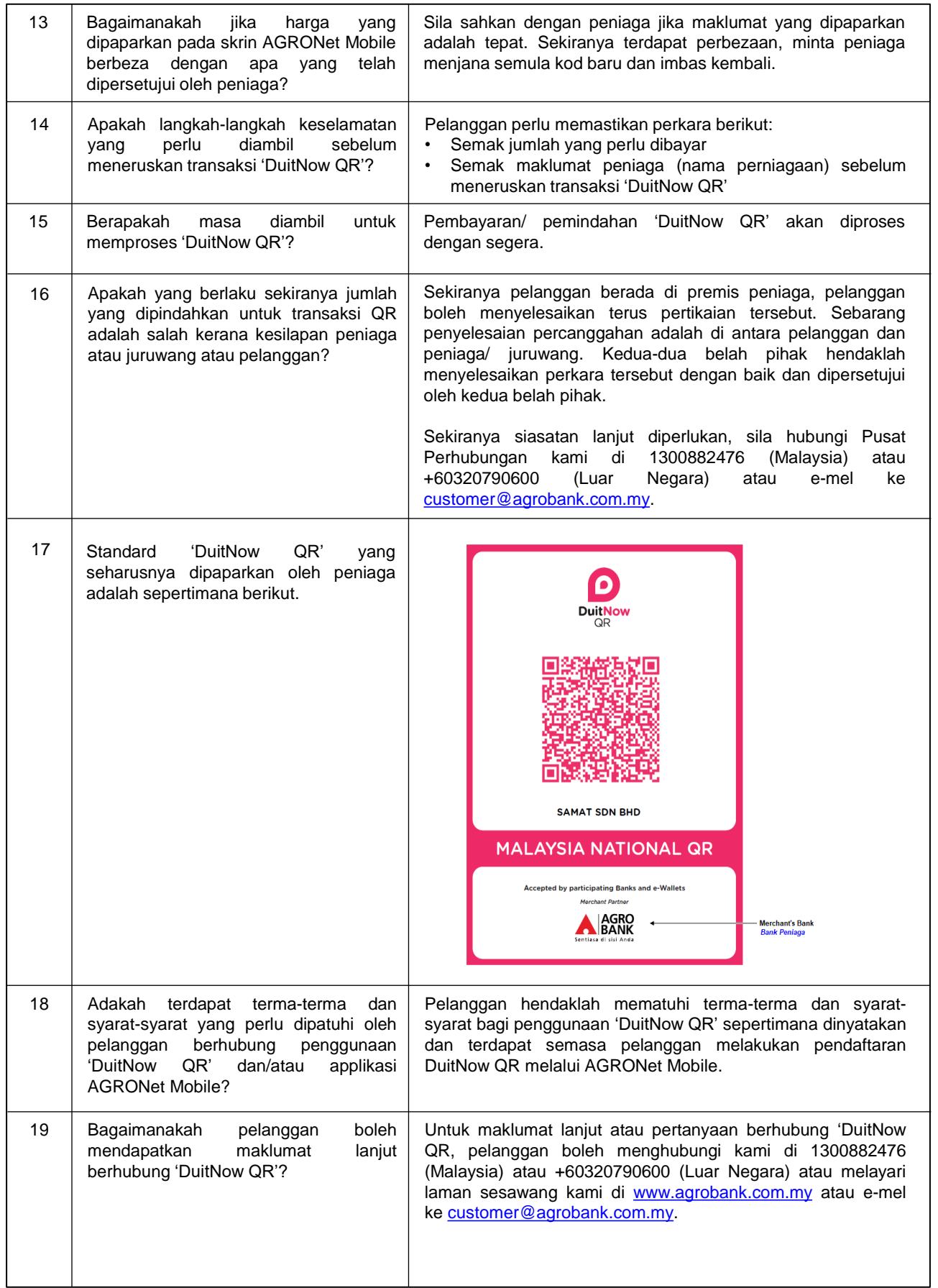

16 Jun 2021